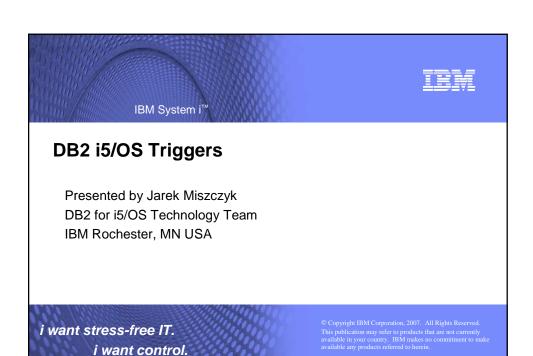

i want an i.

What is a Trigger?

A program called when row(s) in a table are changed

Associated with a table (or view)
Invoked automatically by DB2 before or after a (record) change to the table
They become a property of the DB rather than an application responsibility
Can be developed in any language of your choice
Can interact with i5/OS resources

When do you need triggers?
To consistently enforce complex business rules
To interface with existing business routines
To monitor critical tables
In a client-server environment for performance

Move your business logic & processes into DB2

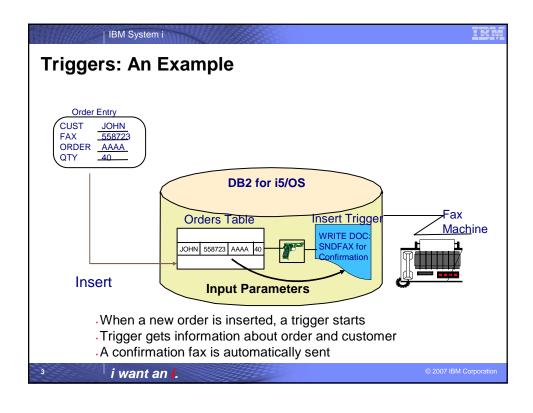

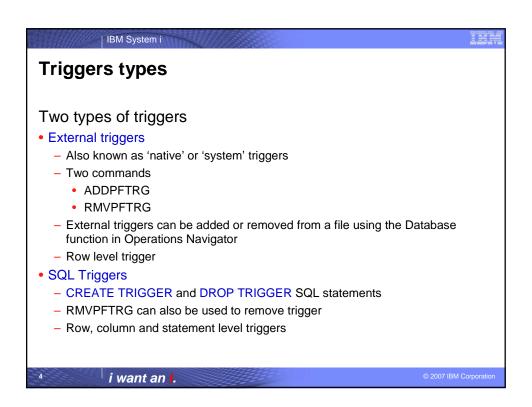

## i5/OS Support for Triggers • A file can have up to 300 triggers • Triggers for the same event are fired in the order created • System-wide Trigger Catalog (SYSTRIGGERS) — Tracks both SQL and external triggers • CHGPFTRG for Enabling & Disabling of Triggers • No triggers allowed on catalog files or system tables

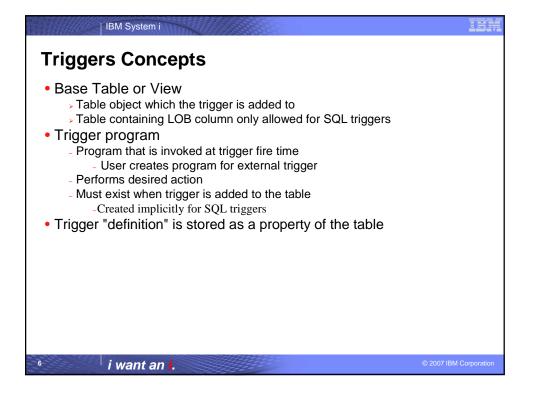

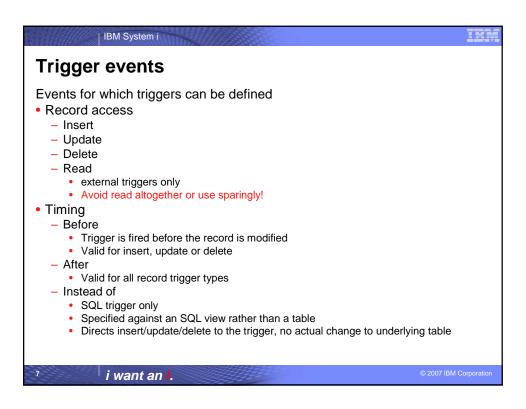

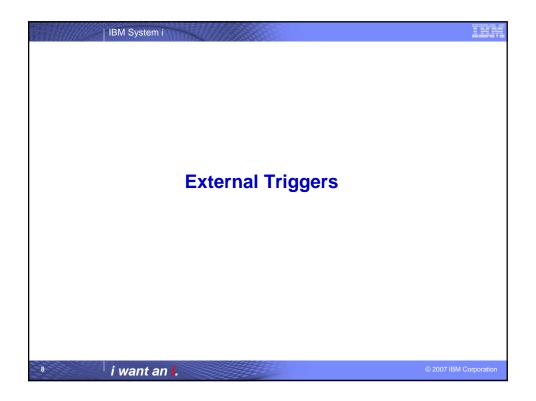

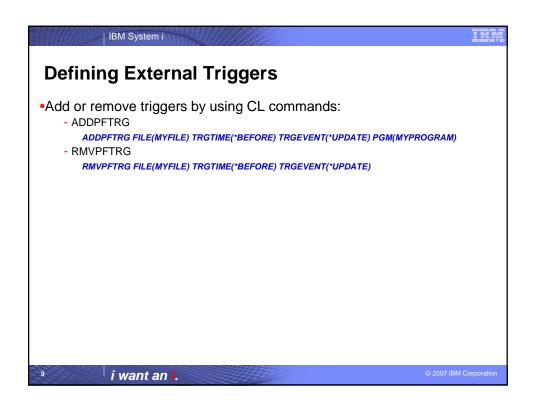

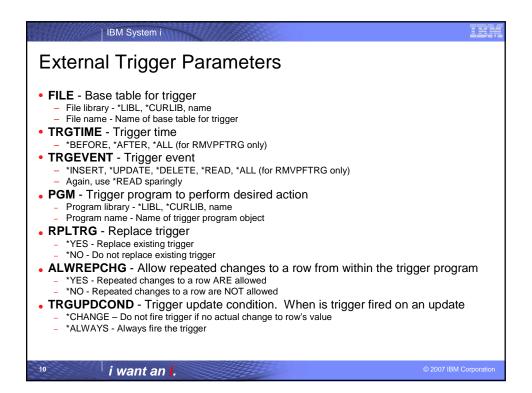

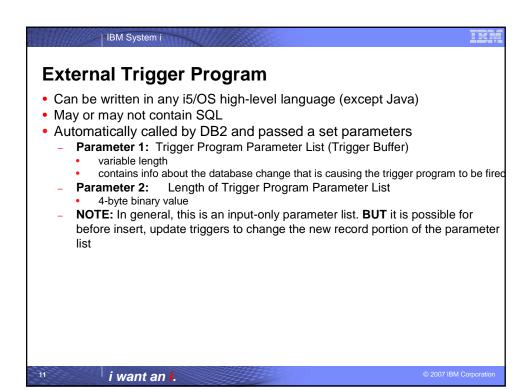

|                                        | IBM Syster | ni  |                                      |
|----------------------------------------|------------|-----|--------------------------------------|
| Trigger Buffer Layout                  |            |     |                                      |
| Seq                                    | Data Type  | Len | FieldDescription                     |
| 1                                      | Char       | 10  | Physical file name                   |
| 2                                      | Char       | 10  | Physical file Library                |
| 3                                      | Char       | 10  | Physical file member name            |
| 4                                      | Char       | 1   | Trigger event                        |
| 5                                      | Char       | 1   | Trigger time                         |
| 6                                      | Char       | 1   | Commit lock level                    |
| 7                                      | Char       | 3   | Reserved                             |
| 8                                      | Binary     | 4   | CCSID of data                        |
| 9                                      | Binary     | 4   | Relative record number               |
| 10                                     | Char       | 4   | Reserved                             |
| 11                                     | Binary     | 4   | Original record offset               |
| 12                                     | Binary     | 4   | Original record length               |
| 13                                     | Binary     | 4   | Original record null byte map offset |
| 14                                     | Binary     | 4   | Original record null byte map length |
| 15                                     | Binary     | 4   | New record offset                    |
| 16                                     | Binary     | 4   | New record length                    |
| 17                                     | Binary     | 4   | New record null byte map offset      |
| 18                                     | Binary     | 4   | New record null byte map length      |
| 19                                     | Char       | 16  | Reserved                             |
| 20                                     | Char       | Var | Original record image                |
| 21                                     | Char       | Var | Original record null byte map        |
| 22                                     | Char       | Var | New record image                     |
| 23                                     | Char       | Var | New record null byte map             |
| 12 i want an i. © 2007 IBM Corporation |            |     |                                      |

IBM System i

### Impact of ALWREPCHG on Trigger Program

- ALWREPCHG(\*NO) Prevent destructive data changes
  - CANNOT update record by updating the after image in the trigger buffer
  - CANNOT re-read and update record that caused the trigger to fire from within the trigger program itself
  - CANNOT update a record from another file more than once in a given trigger invocation
- ALWREPCHG( \*YES) allow data changes
  - CAN modify record by updating the new image in the trigger buffer
    - must be a BEFORE Insert or Update Trigger
    - Good for data corrections or transformations
  - CAN re-read and update record from within the trigger program itself
    - CAUTION Recursive trigger program invocation!
    - Language must support recursion
    - Must be after Trigger, cannot update a record before it is written
  - CAN update a record from another file more than once in a given trigger invocation

i want an i.

13

© 2007 IBM Corporation

IBM System i ALWREPCHG(\*YES) example main(int argc, char\* argv[]) long nOldValue; long nNewValue; TrgBuffer = (Qdb\_Trigger\_Buffer\_t \*) argv[1]; NewRec=(cst\_CUSTOMER\_i\_t \* ) ((char \*) TrgBuffer + TrgBuffer->New\_Record\_Offset );
OldRec=(cst\_CUSTOMEr\_i\_t \* ) ((char \*) TrgBuffer + TrgBuffer->Old\_Record\_Offset ); EXEC SQL DECLARE C1 CURSOR FOR SELECT nLastAutoNumber FROM MyLib/AUTONUMBER WHERE sTableName = 'MyTable'; EXEC SQL OPEN C1; /\* get the last value for this table \*/ EXEC SQL FETCH C1 INTO :nOldValue; nNewValue = nOldValue + 1; /\* Update Trigger Buffer with new value \*/ NewRec->CUSTID = nNewValue; /\* record the new value in the autonumber table \*/ EXEC SQL UPDATE MyLib/AUTONUMBER SET nLastAutoNumber = :nNewValue WHERE CURRENT OF C1; EXEC SQL CLOSE C1; i want an i.

### IBM System i **Interfacing Triggers and Applications** How can a trigger notify a "logical failure" to the application? Example: trigger checks customers' credit limit Trigger (checks credit limit) Application (inserts a new order) if Credit OK then return OS/400 Module open file A QDBPUT Send escape insert into A message back CPF502B • You must signal an escape message back to make the I/O fail using the QMHSNDPM API The originating change will fail Application will get a CPF502B notify message The users' escape message will be found in applications message queue as a diagnostic message i want an i.

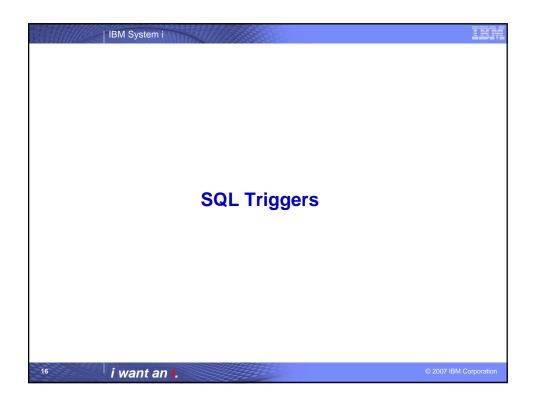

# SQL Trigger Components SQL Trigger Components Base table (or view) Trigger name Trigger event Trigger granularity Trigger mode Transition variables Transition tables Triggered action

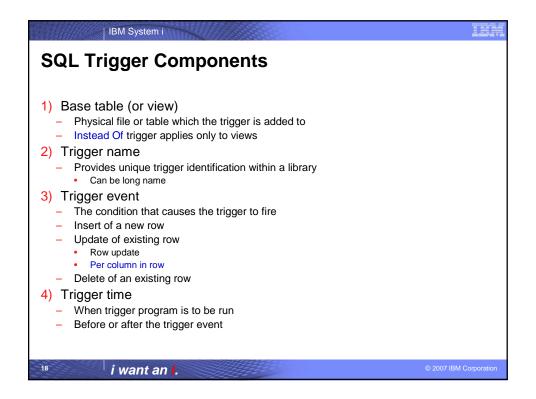

### IBM System i **SQL Trigger Components...** 5) Trigger Granularity Row level triggers FOR EACH ROW - Triggered action executed for each row satisfying trigger condition - If trigger condition never satisfied, triggered action never executed Statement level triggers FOR EACH STATEMENT Triggered action executed only once per statement, regardless of the number of rows If trigger condition never satisfied, triggered action still executed once at end of statement processing Not valid with Before triggers or Trigger Mode DB2ROW Column level triggers Columns listed as part of UPDATE trigger event UPDATE OF column\_name\_1, column\_name\_2,... Only an update of a listed column causes trigger to fire - Fires even if the before/after value of column is the same If no columns listed, update to any column causes trigger to fire i want an i.

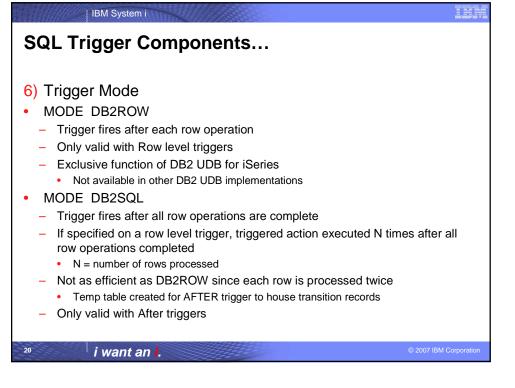

# SQL Trigger Components... 7) Transition Variables - aka Correlation Variables - Provides access to before and after image of record - similar to before and after image buffers for external triggers - Qualifies column names for the before and/or after row images - OLD ROW - Before image of row - Update and delete triggers - NEW ROW - After image of row - Update and insert triggers ...REFERENCING OLD ROW AS oldrow REFERENCING NEW ROW AS newrow... ...IF newrow.salary > oldrow.salary + 10000... - Not valid with FOR EACH STATEMENT level triggers

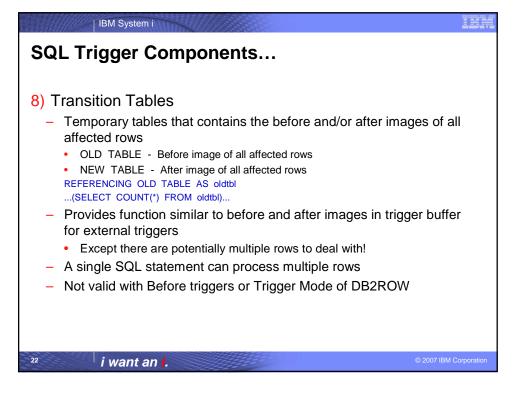

# SQL Trigger Components... 9) Triggered Action - Analogous to trigger program in external triggers - Three parts • SET OPTION - Specifies the options that will be used to create the trigger • WHEN - Search condition or execution criteria for Trigger Body - Specifies when the SQL statements in Trigger Body will be executed - Not allowed for INSTEAD OF trigger • SQL Trigger Body - Single SQL statement - Multiple SQL statements delineated with BEGIN and END

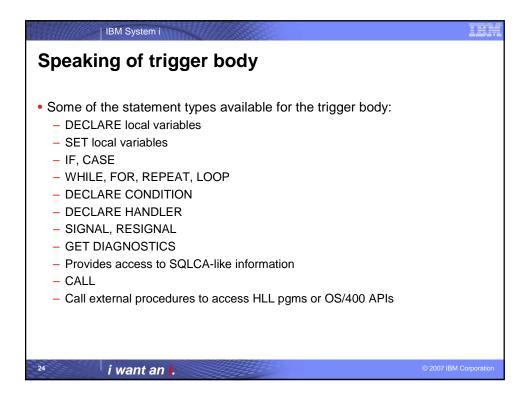

```
Row Level Trigger with Simple Trigger Body

CREATE TRIGGER audit_spending

AFTER UPDATE ON expenses

REFERENCING NEW ROW AS NW

FOR EACH ROW MODE DB2ROW

WHEN (nw.total_amount > 10000)

INSERT INTO travel_audit

VALUES(nw.empno, nw.deptno, nw.total_amount, nw.end_date);
```

```
Row Level Trigger with Complex Trigger Body

CREATE TRIGGER big_spenders
AFTER INSERT ON expenses
REFERENCING NEW ROW AS N
FOR EACH ROW
MODE DB2ROW
WHEN (n.totalamount > 10000)
BEGIN
DECLARE emplname CHAR(30);
SET emplname = (SELECT lname FROM employee
WHERE empid = n.empno);
INSERT INTO travel_audit VALUES(n.empno, emplname, n.deptno, n.totalamount, n.enddate);
END
```

## IBM System i **SQL** trigger considerations Sql triggers will 'auto heal' - If pgm is lost, SQL triggers will be recreated - Makes save/restore less of a concern Column level trigger – What if the column is dropped (via ALTER)? Cascade/restrict – prevent alter/trigger is dropped – What if column value is not really changed e.g. SET col1 = col1? · Trigger still fires INSTEAD OF trigger - Used in conjunction with views - Fires trigger but does not modify row in base table. • Intention is to notify trigger and let it decide how to handle the attempted change FOR EACH ROW + MODE DB2ROW matches native trigger firing i want an i

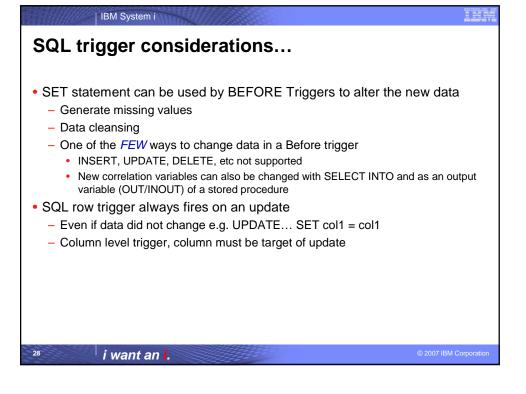

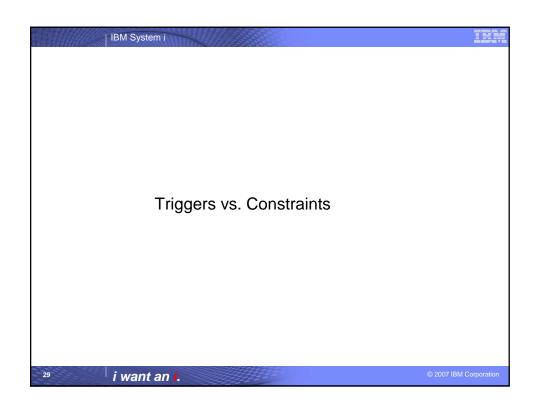

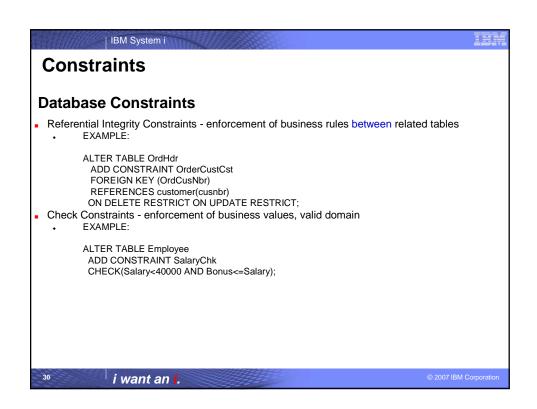

## IBM System i **Triggers and Constraints** Table can have both triggers and referential constraints -The referential constraint rule in effect will determine if the constraint is evaluated before or after the trigger program is run Restrictions for dependent tables -A DELETE trigger cannot co-exist with a referential constraint that has a delete rule of CASCADE -An **UPDATE** trigger cannot co-exist with a referential constraint that has a delete rule of SET NULL or SET DEFAULT · Adding trigger vs. adding constraint -Adding a trigger does NOT validate existing records -Adding a constraint DOES validate existing records • Constraint usually performs better than trigger when doing the same thing - Consider using a constraint when situation allows i want an i.

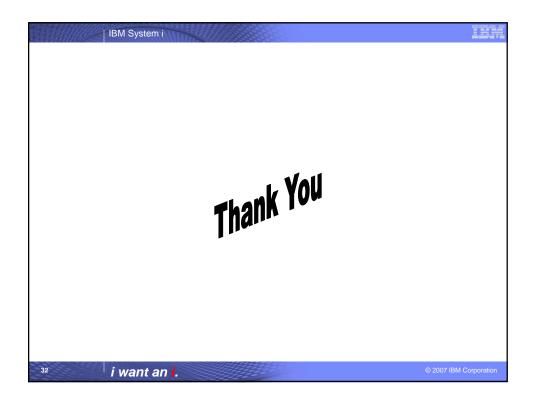

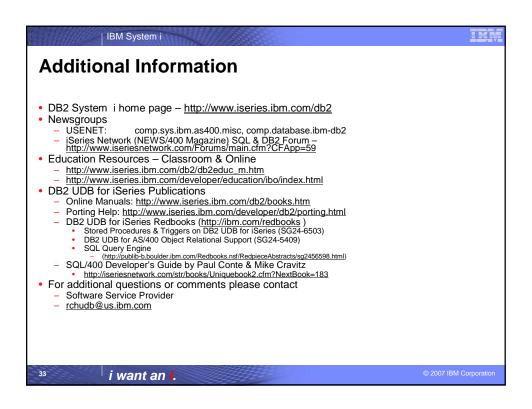

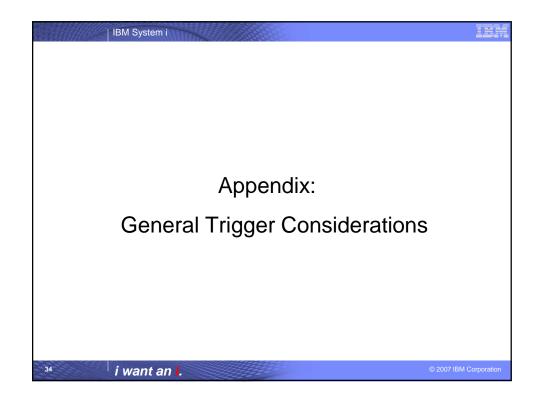

IBM System i **Triggers and Commitment Control**  Trigger failure results depend on commitment control state Originating Database Trigger Database Application Program Trigger Program Change Changes COMMIT = YES COMMIT = YES ROLLBACK ROLLBACK COMMIT = YES COMMIT = NO ROLLBACK NO ROLLBACK ROLLBACK if ROLLBACK if COMMIT = NO COMMIT = YES Activ Group Ends **BEFORE Trigger** ROLLBACK if COMMIT = NO COMMIT = NO NO ROLLBACK **BEFORE Trigger**  Using commitment control gives you protection against failures Triggers and applications should share commitment definition and isolation level when possible Triggers with SQL: SET TRANSACTION sets the program lock level at run time •Native triggers: Open tables with or without commitment control at run time

i want an i.

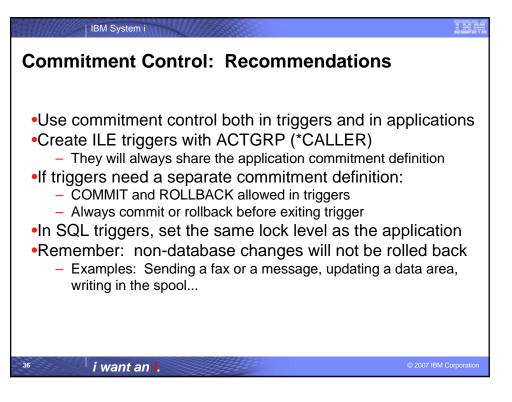

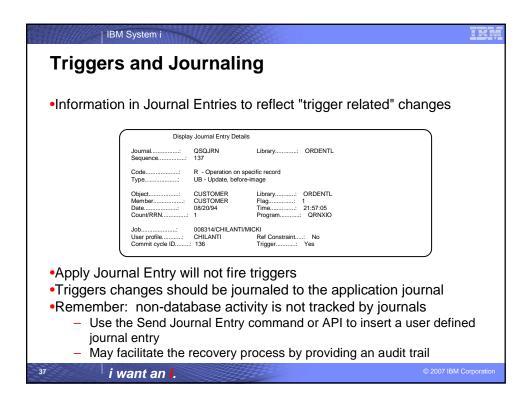

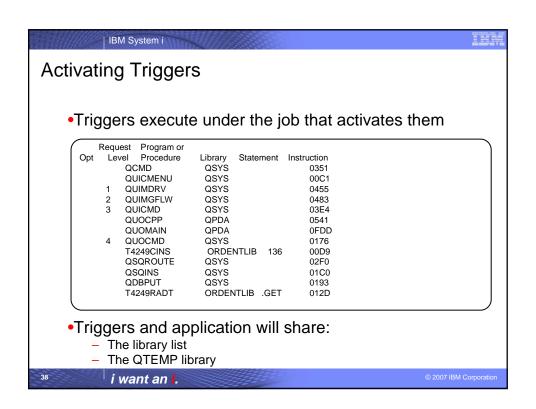

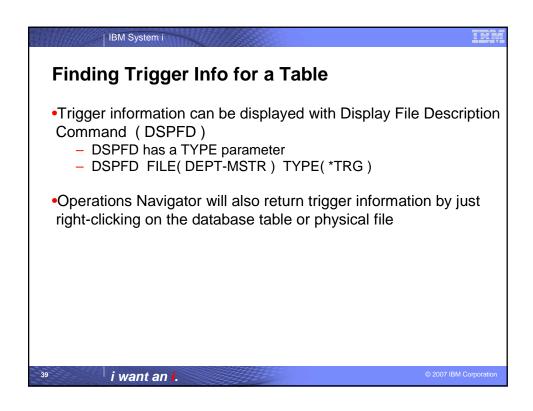

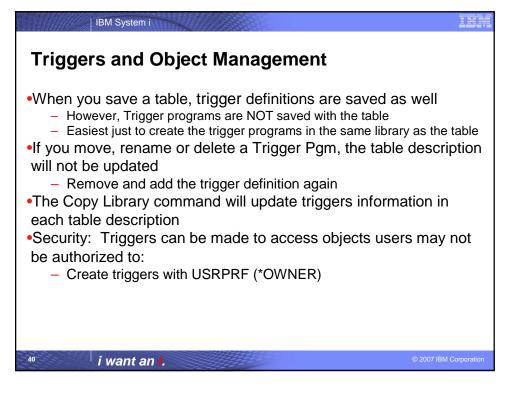

## Performance Techniques

IBM System i

- Triggers invocations are similar to the overhead of an external call - be careful not to overuse
- Try to avoid full open for files (external triggers)
  - Use "soft exit" (RETRN in RPG, GOBACK in COBOL, return in C)
  - Avoid closing files as much as you can
  - Use the SHARE (\*YES) in nested triggers
- Always avoid compiling with ACTGRP (\*NEW)
- Handle exceptions in triggers running in their own Activation Group
- Code SQL triggers so that the system chooses a reusable ODP

i want an i

41

© 2007 IBM Corporatio

## IBM System i Trademarks and Disclaimers © IBM Corporation 1994-2007. All rights reserved. References in this document to IBM products or services do not imply that IBM intends to make them available in every country. Trademarks of International Business Machines Corporation in the United States, other countries, or both can be found on the World Wide Web at http://www.ibm.com/legal/copytrade.shtml. Intel, Intel logo, Intel Inside, Intel Inside logo, Intel Centrino, Intel Centrino logo, Celeron, Intel Xeon, Intel SpeedStep, Itanium, and Pentium are trademarks or registered trademarks of Intel Corporation or its subsidiaries in the United States and other countries. Linux is a registered trademark of Linux Torvalds in the United States, other countries, or both. Microsoft, Windows, Windows NT, and the Windows logo are trademarks of Microsoft Corporation in the United States, other countries, or both. IT Infrastructure Library is a registered trademark of the Central Computer and Telecommunications Agency which is now part of the Office of Government Commerce. ITIL is a registered trademark, and a registered community trademark of the Office of Government Commerce, and is registered in the U.S. Patent and Trademark Office. INIX is a registered trademark of The Open Group in the United States and other countries. Java and all Java-based trademarks are trademarks of Sun Microsystems, Inc. in the United States, other countries, or both. Other company, product, or service names may be trademarks of service in the States, other countries, or both. Information is provided "AS IS" without warranty of any kind. The customer examples described are presented as illustrations of how those customers have used IBM products and the results they may have achieved. Actual environmental costs and performance characteristics may vary by customer. Information concerning non-IBM products was obtained from a supplier of these products, published announcement material, or other publidy available sources and does not constitute an endorsement of such products by IBM. Sources for non-IBM list prices and performance numbers are taken from publicly available information, including vendor announcements and vendor worldwide homepages. IBM has not tested these products announcements and vendor accuracy of performance, capability, or any other claims related to non-IBM products. Questions on the capability of non-IBM products should be addressed to the supplier of those products. All statements regarding IBM future direction and intent are subject to change or withdrawal without notice, and represent goals and objectives only Some information addresses anticipated future capabilities. Such information is not intended as a definitive statement of a commitment to specific levels of performance, function or delivery schedules with respect to any future products. Such commitments are only made in IBM product announcements. The information is presented here to communicate IBM's current investment and development activities as a good faith effort to help with our customers' future planning. Performance is based on measurements and projections using standard IBM benchmarks in a controlled environment. The actual throughput or performance that any user will experience will vary depending upon considerations such as the amount of multiprogramming in the user's job stream, the I/O configuration, the storage configuration, and the workload processed. Therefore, no assurance can be given that an individual user will achieve throughput or performance improvements equivalent to the ratios stated here. Prices are suggested U.S. list prices and are subject to change without notice. Starting price may not include a hard drive, operating system or other features. Contact your IBM representative or Business Partner for the most current pricing in your geography. Photographs shown may be engineering prototypes. Changes may be incorporated in production models. i want an i.